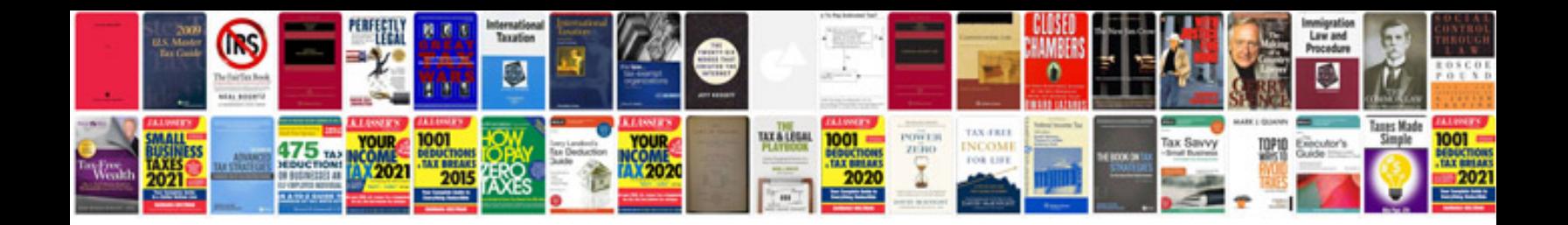

Irs form 12661

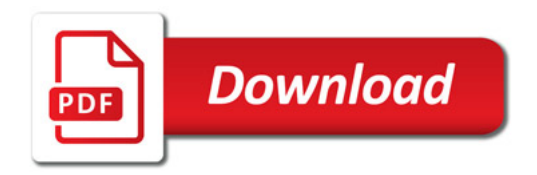

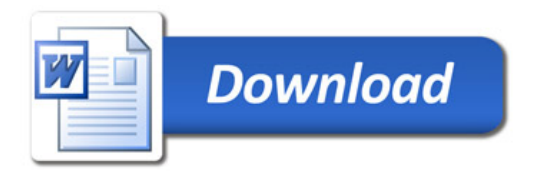